## CERS Regulator Portal Help <http://cers.calepa.ca.gov/>

## **CME FAQ: Reporting Statewide Enforcement Cases**

## **How should inspections, violations and enforcement relating to statewide enforcement cases be reported in CERS?**

Statewide Enforcement case related CME information should be reported as formal enforcements using the 'Other' inspection category when creating the inspection. Creating this type of inspection as a 'Routine' inspection will adversely affect the routine inspection count for reporting purposes. The Routine inspection count is used for measuring compliance with the CUPAs Inspection and Enforcement Plans. CalEPA will work through the Data Steering Committee to develop additional inspection reporting options in CERS 3.0.

Process: In the 'Create Inspection screen, check, 'Other' for the type of inspection and enter a clarifying comment in the Inspection comment field. Create the violation and copy and paste the same comment to the Violation comment field. Save and create the Enforcement Action, selecting the most appropriate enforcement type and pasting the same comment in the Enforcement comment field.

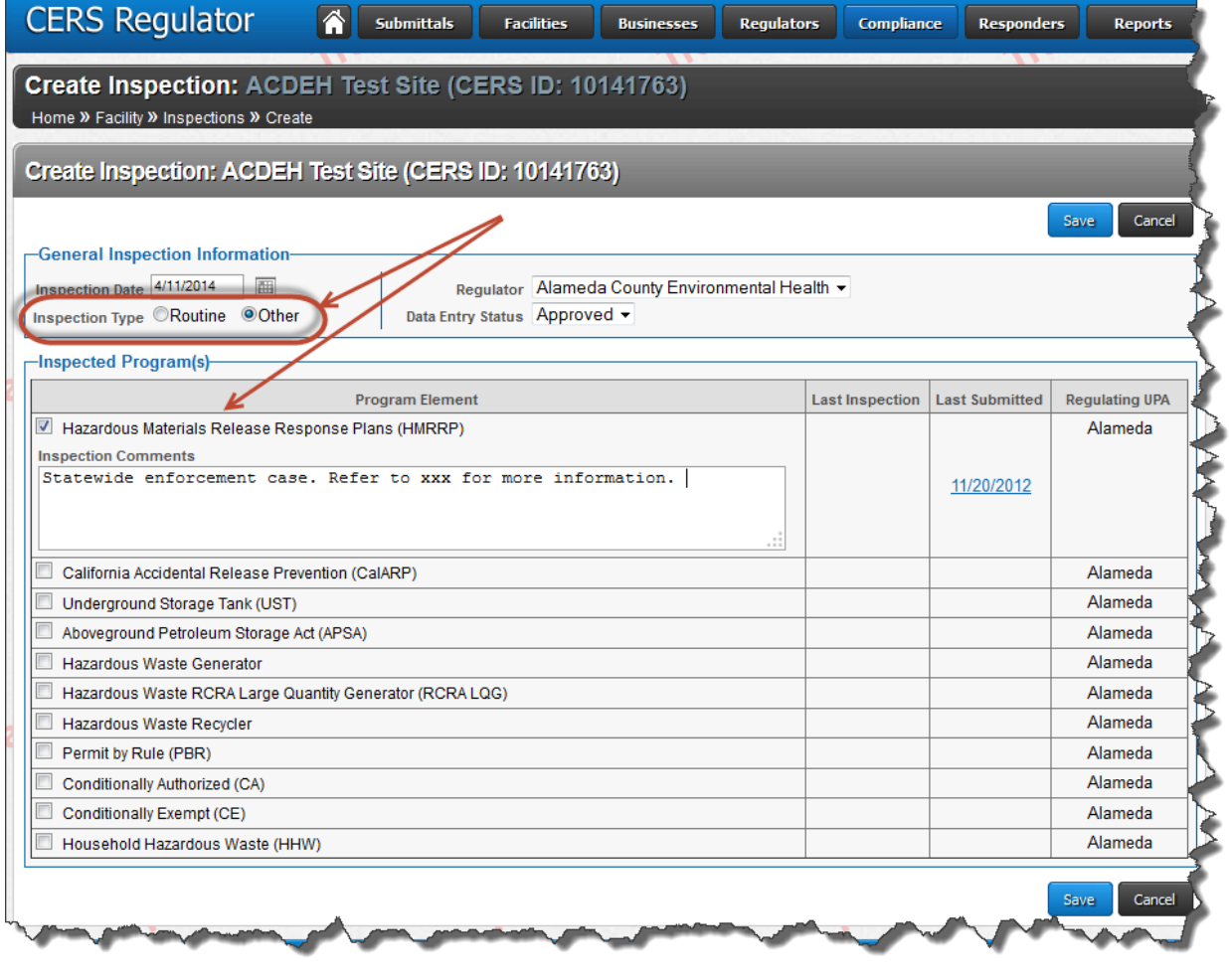

CME FAQ: Reporting Statewide Enforcement Cases Page 1

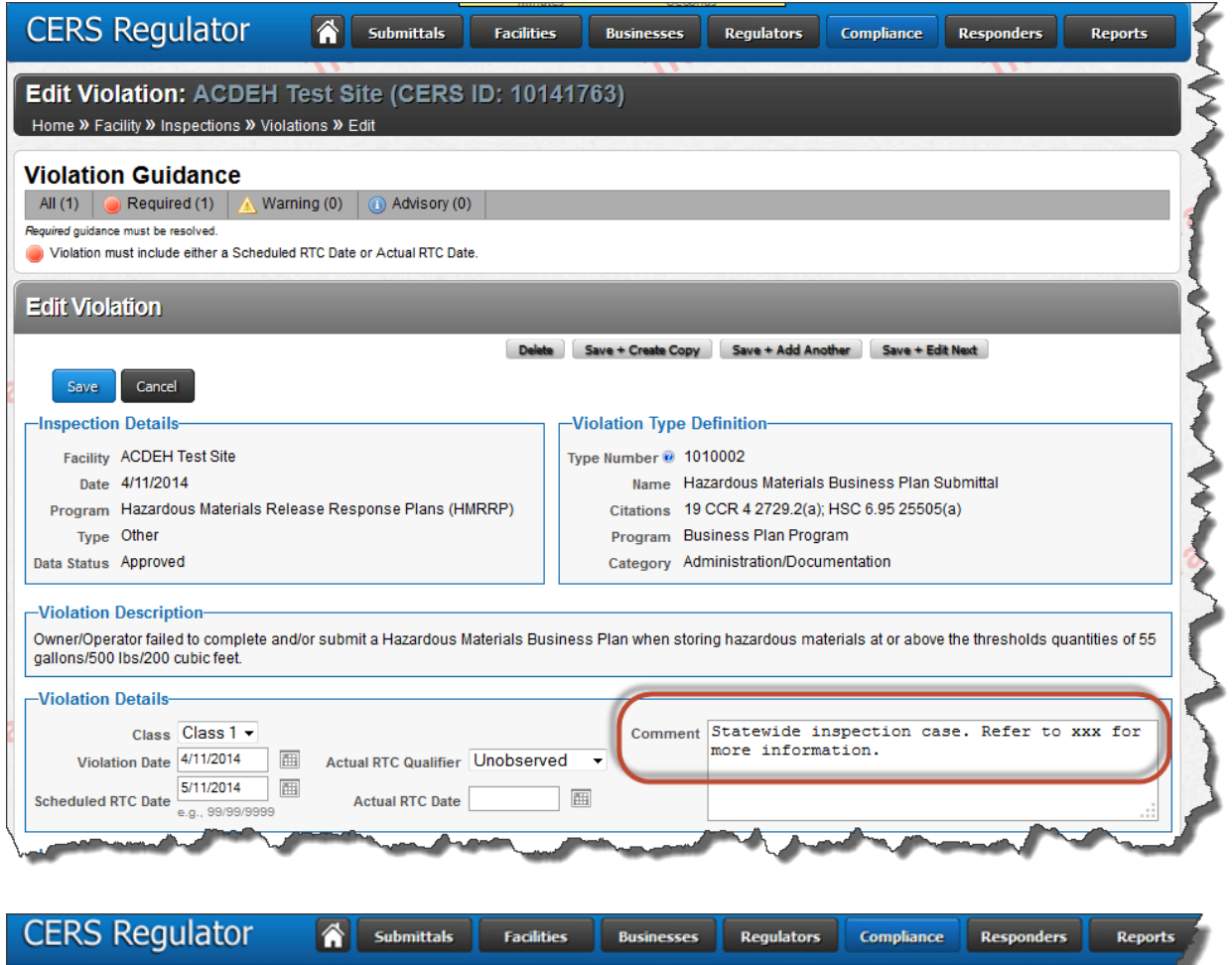

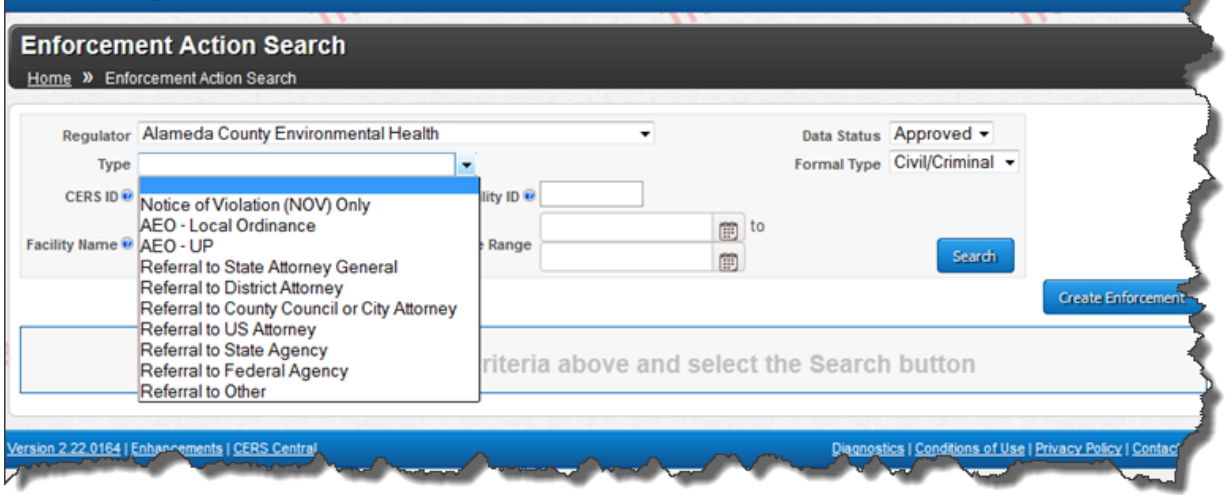

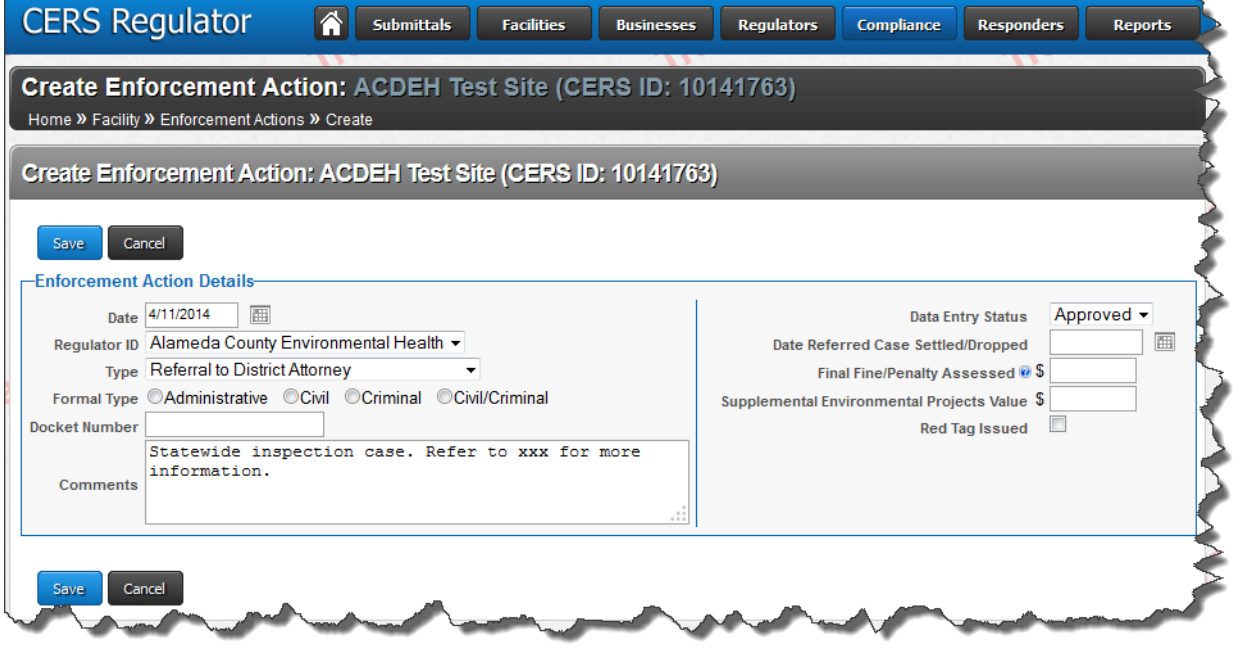